Документ подписан прос<u>той электронной подписью</u><br>Информация о владовосхдарственное аккредитованное не<mark>коммерческое частное образовательное</mark> **учреждение высшего образования** <sub>Должность: ректо**%Академия маркетинга и социально-ин</mark>формационных технологий – ИМСИТ»**</sub> **(г. Краснодар)** 4237c7ccb9b9e111bbaf1f4fcda9201d015c4dbaa12**\$#AH7\QX\BQAkaдемия ИМСИТ)** Информация о владельце: ФИО: Агабекян Раиса Левоновна Дата подписания: 01.06.2023 11:11:12 Уникальный программный ключ:

УТВЕРЖДАЮ

Проректор по учебной работе, доцент

\_\_\_\_\_\_\_\_\_\_\_\_\_\_Н.И. Севрюгина

17 апреля 2023 г.

# **Б1.В.19**

# **Информационное обеспечение и автоматизация управленческой деятельности**

рабочая программа дисциплины (модуля)

Закреплена за кафедрой **Кафедра математики и вычислительной техники**

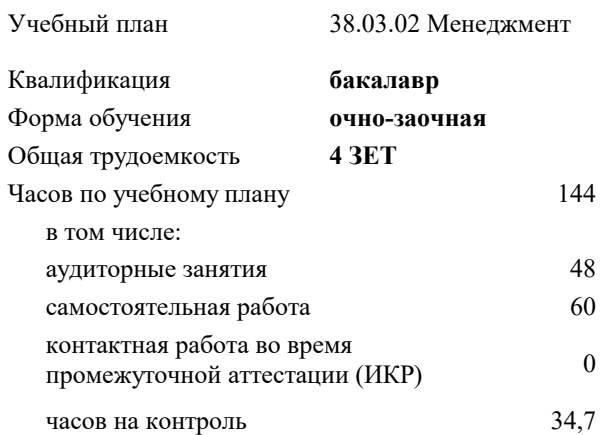

#### **Распределение часов дисциплины по семестрам**

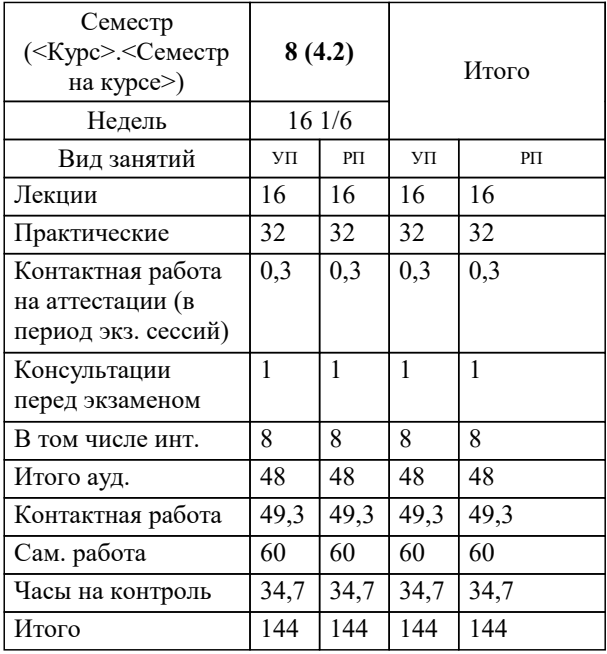

экзамены 8 Виды контроля в семестрах: УП: 38.03.02 Менеджмент 3++ о-з23.plx стр. 2

#### Программу составил(и):

*к.т.н, доцент, Аникина Ольга Владимировна*

### Рецензент(ы):

*д.т.н., профессор кафедры информационных систем и программирования КубГТУ, Видовский Л.А.;директор АО «ЮГ-СИСТЕМА ПЛЮС» , Глебов О.В.*

**Информационное обеспечение и автоматизация управленческой деятельности** Рабочая программа дисциплины

разработана в соответствии с ФГОС ВО: Федеральный государственный образовательный стандарт высшего образования - бакалавриат по направлению подготовки 38.03.02 Менеджмент (приказ Минобрнауки России от 12.08.2020 г. № 970)

38.03.02 Менеджмент составлена на основании учебного плана: утвержденного учёным советом вуза от 17.04.2023 протокол № 9.

## **Кафедра математики и вычислительной техники** Рабочая программа одобрена на заседании кафедры

Протокол от 05.04.2023 г. № 9

Зав. кафедрой Аникина Ольга Владимировна

Согласовано с представителями работодателей на заседании НМС, протокол №9 от 17 апреля 2023 г.

Председатель НМС проф. Павелко Н.Н.

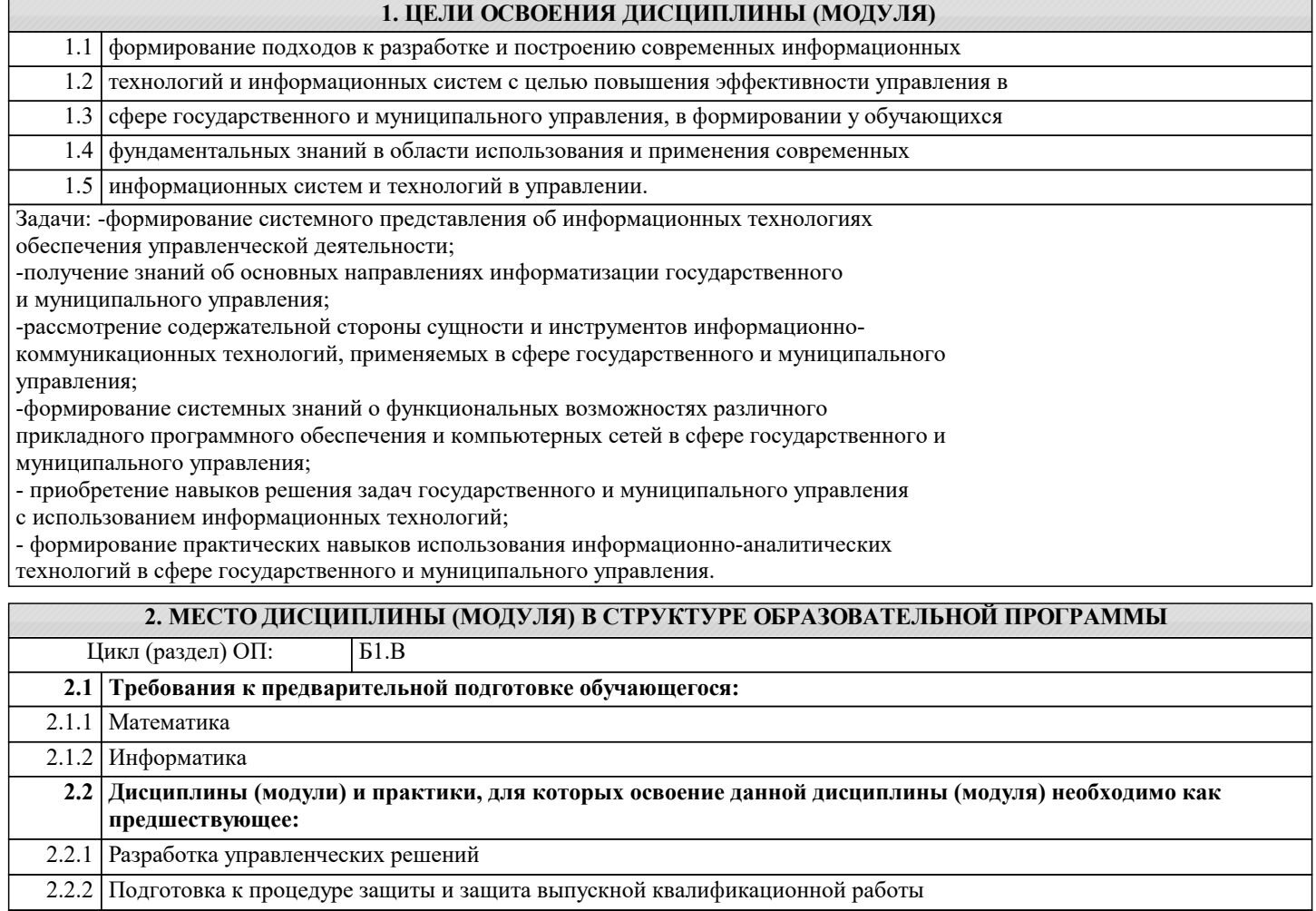

2.2.3 Производственная практика: преддипломная практика

# **3. ФОРМИРУЕМЫЕ КОМПЕТЕНЦИИ, ИНДИКАТОРЫ ИХ ДОСТИЖЕНИЯ и планируемые результаты обучения**

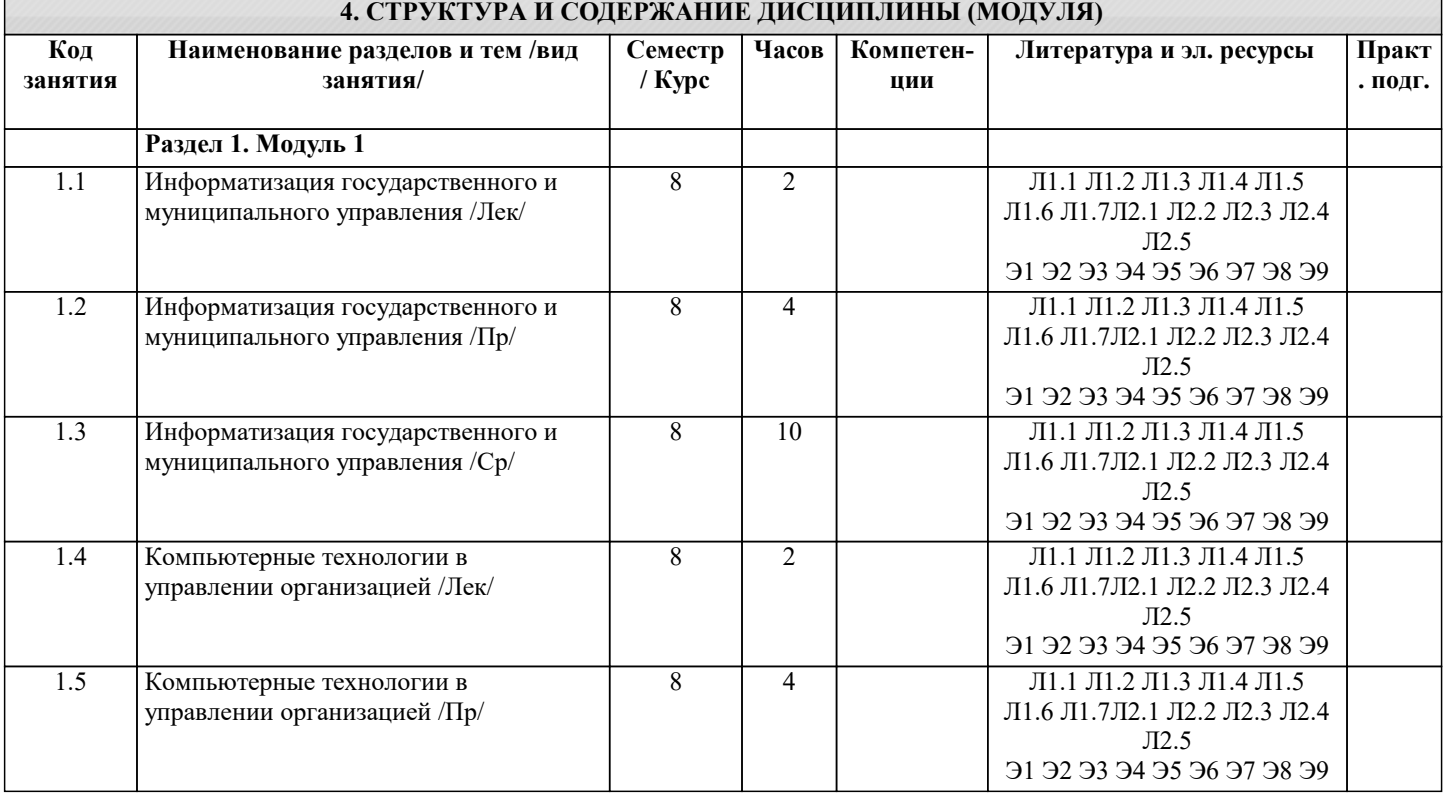

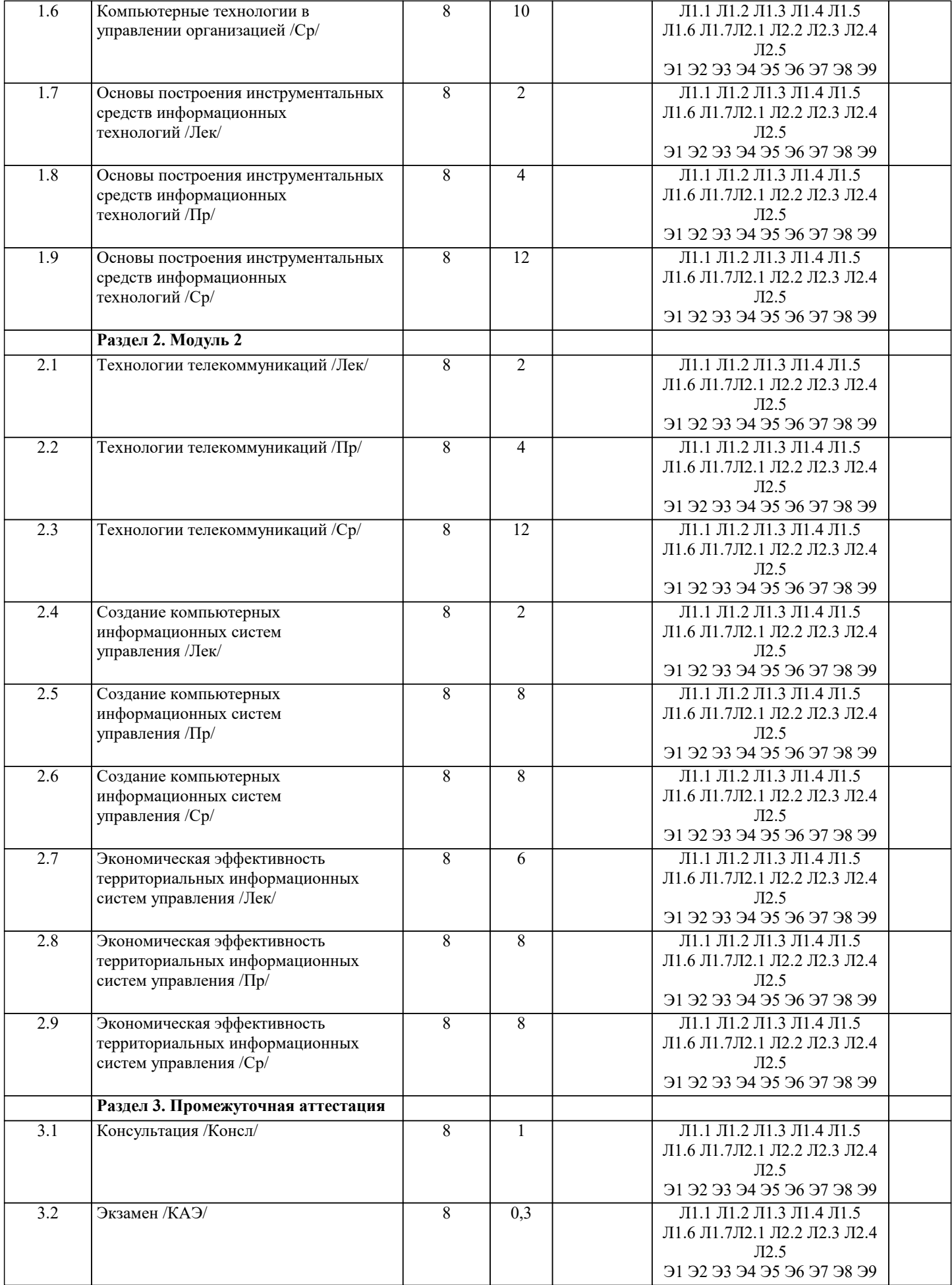

# **5. ОЦЕНОЧНЫЕ МАТЕРИАЛЫ**

#### **5.1. Контрольные вопросы и задания**

1. Информационные технологии управленческого процесса.

2. Информационный поток.

3. Проблема упорядочивания и совершенствования информационных потоков.

4. Информационно-аналитическая система как инструмент принятия решений.

5. Открытые информационные системы.

6. Использование ПСПО в государственных учреждениях.

7. Понятие управленческого решения.

8. Специфика принятия управленческих решений в государственном и муниципальном управлении.

9. Классификация управленческих решений.

10. Системный анализ как методология информатизации организационного управления.

11. Проблема многокритериальности выбора управленческого решения.

12. Статистические методы оценки обстановки для принятия управленческого решения.

13. Системы электронного документооборота.

14. Коллективные решения.

15. Экспертные методы в подготовке управленческого решения.

16. Методы прогнозирования (экстраполяция).

17. Электронное правительство как концепция государственного управления в

информационном обществе.

18. Электронное правительство: международный опыт и модели реализации в России.

19. Индекс ООН готовности стран к электронному правительству.

20. Федеральная целевая программа «Электронная Россия».

21. Основные принципы регулирования качества предоставления информационных услуг

на государственном и муниципальном уровне.

22. Безопасность применения информационно-аналитических технологий в

государственном и муниципальном управлении.

23. Функции Интернета в государственном и муниципальном управлении.

24. Понятие компьютерной сети и социальной сети.

25. Виды компьютерных и социальных сетей.

26. Основные топологии компьютерных сетей.

27. Использование социальных сетей в государственном и муниципальном управлении.

28. Понятие территориальной информационной системы.

29. Общие принципы создания информационной системы города и области (края, республики).

30. Классификация направлений информатизации муниципального управления.

31. Обзор аналитического ПО.

32. Информационное обеспечение органов государственной власти.

33. Ведущие информационные органы Российской Федерации.

34. Технологии поиска информации.

35. Распределенная обработка информации.

36. Информационно-аналитическое обеспечение управления проектами

#### **5.2. Темы письменных работ**

1. Информационные технологии управленческого процесса.

2. Информационный поток.

3. Проблема упорядочивания и совершенствования информационных потоков.

4. Информационно-аналитическая система как инструмент принятия решений.

5. Открытые информационные системы.

6. Использование ПСПО в государственных учреждениях.

7. Понятие управленческого решения.

8. Специфика принятия управленческих решений в государственном и муниципальном управлении.

9. Классификация управленческих решений.

10. Системный анализ как методология информатизации организационного управления.

11. Проблема многокритериальности выбора управленческого решения.

12. Статистические методы оценки обстановки для принятия управленческого решения.

13. Системы электронного документооборота.

14. Коллективные решения.

15. Экспертные методы в подготовке управленческого решения.

16. Методы прогнозирования (экстраполяция).

17. Электронное правительство как концепция государственного управления в

информационном обществе.

18. Электронное правительство: международный опыт и модели реализации в России.

19. Индекс ООН готовности стран к электронному правительству.

20. Федеральная целевая программа «Электронная Россия».

21. Основные принципы регулирования качества предоставления информационных услуг

на государственном и муниципальном уровне.

22. Безопасность применения информационно-аналитических технологий в

государственном и муниципальном управлении.

23. Функции Интернета в государственном и муниципальном управлении.

24. Понятие компьютерной сети и социальной сети.

25. Виды компьютерных и социальных сетей.

26. Основные топологии компьютерных сетей.

27. Использование социальных сетей в государственном и муниципальном управлении.

28. Понятие территориальной информационной системы.

29. Общие принципы создания информационной системы города и области (края,

республики).

30. Классификация направлений информатизации муниципального управления.

31. Обзор аналитического ПО.

32. Информационное обеспечение органов государственной власти.

33. Ведущие информационные органы Российской Федерации.

34. Технологии поиска информации.

35. Распределенная обработка информации.

36. Информационно-аналитическое обеспечение управления проектами

#### **5.3. Фонд оценочных средств**

Оценочные средства для проведения промежуточной и текущей аттестации обучающихся прилагаются к рабочей программе. Оценочные и методические материалы хранятся на кафедре, обеспечивающей преподавание данной дисциплины (модуля), а также размещены в электронная образовательной среде академии в составе соответствующего курса URL: eios.imsit.ru.

#### **5.4. Перечень видов оценочных средств**

Задания со свободно конструируемым ответом (СКО) предполагает составление развернутого ответа на теоретический вопрос. Задание с выбором одного варианта ответа (ОВ, в задании данного типа предлагается несколько вариантов ответа, среди которых один верный. Задания со свободно конструируемым ответом (СКО) предполагает составление развернутого ответа, включающего полное решение задачи с пояснениями.

## **6. УЧЕБНО-МЕТОДИЧЕСКОЕ И ИНФОРМАЦИОННОЕ ОБЕСПЕЧЕНИЕ ДИСЦИПЛИНЫ (МОДУЛЯ)**

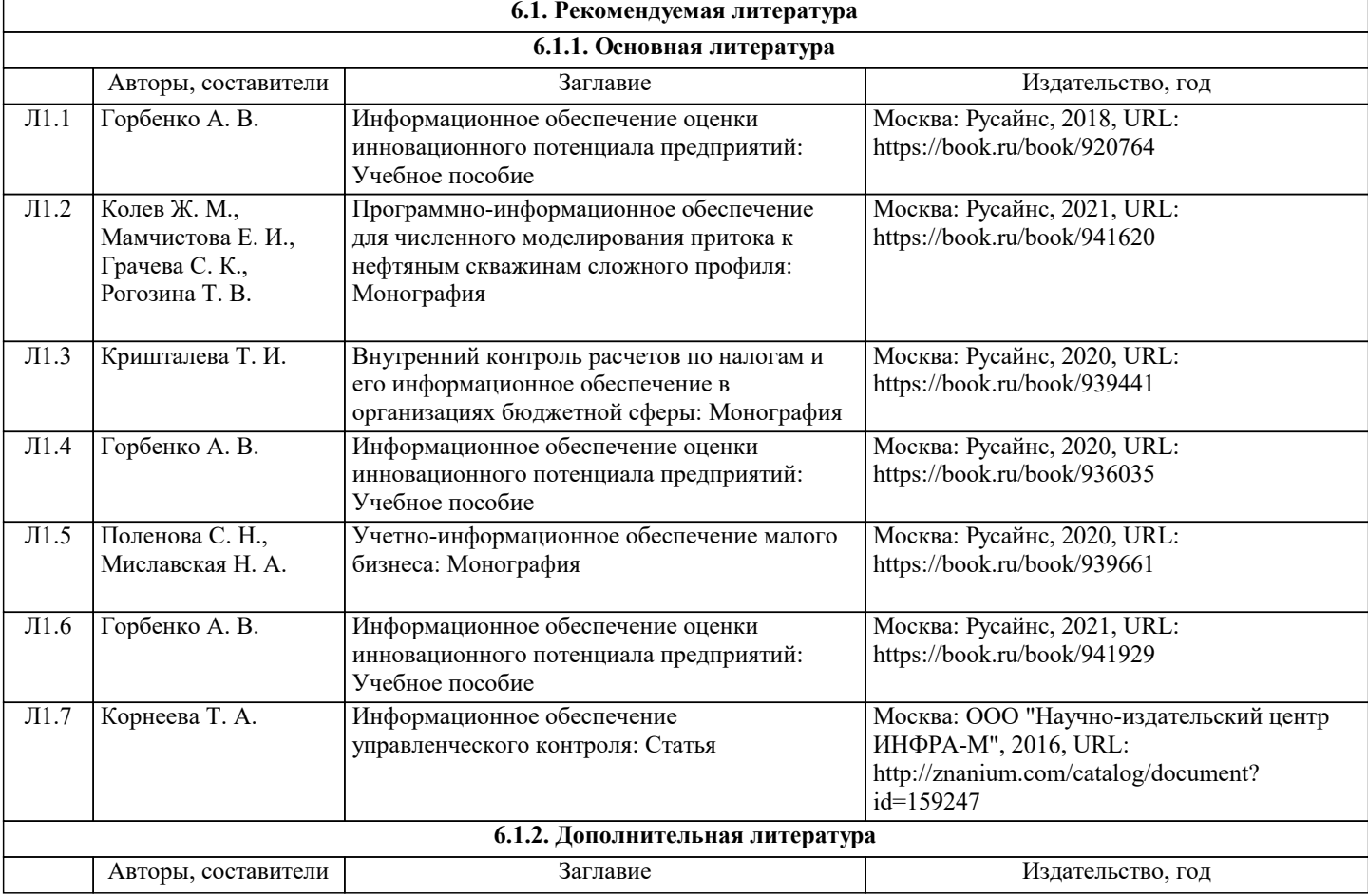

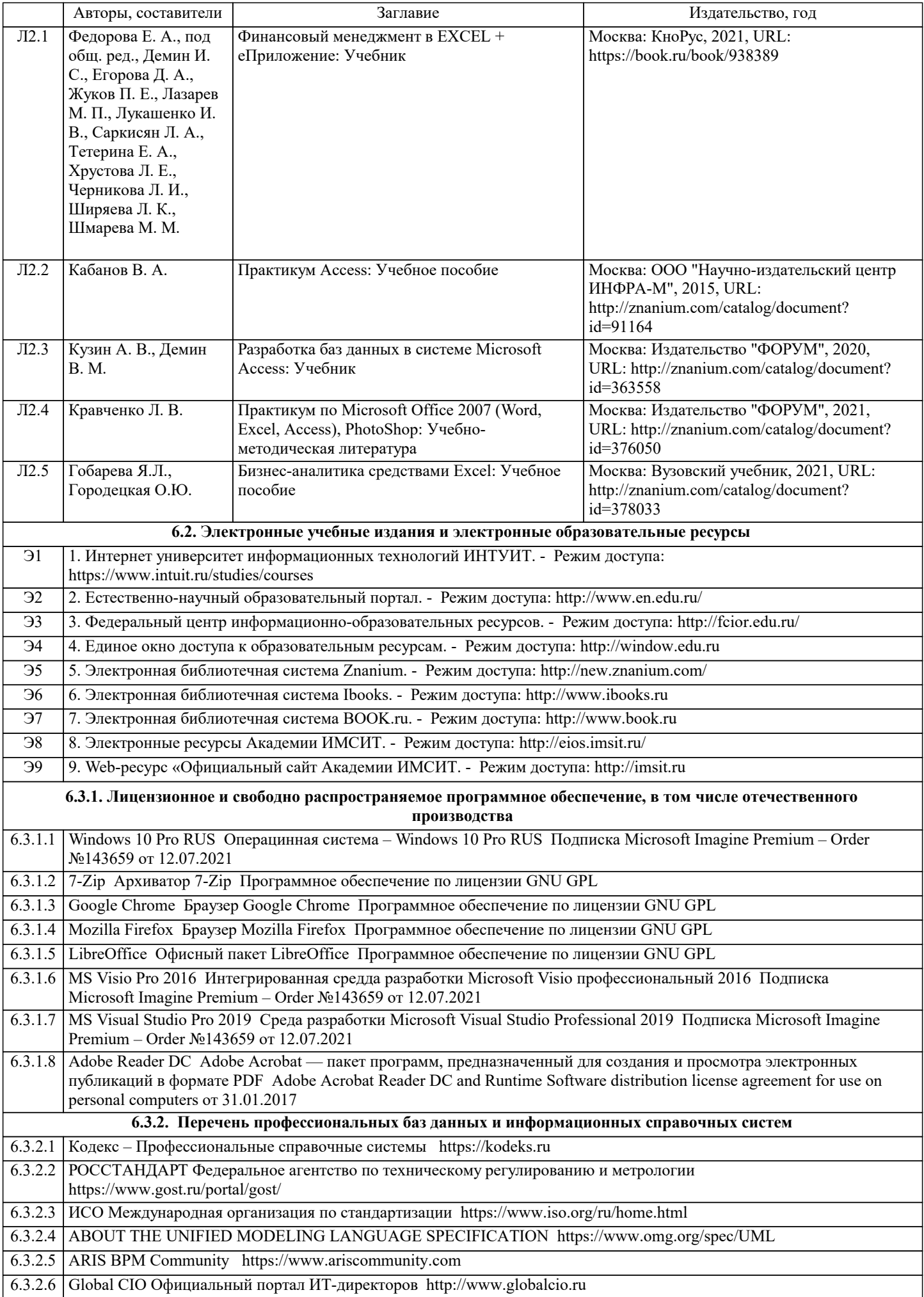

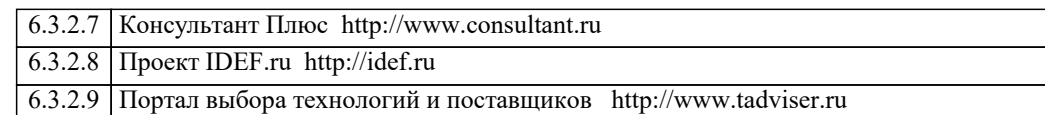

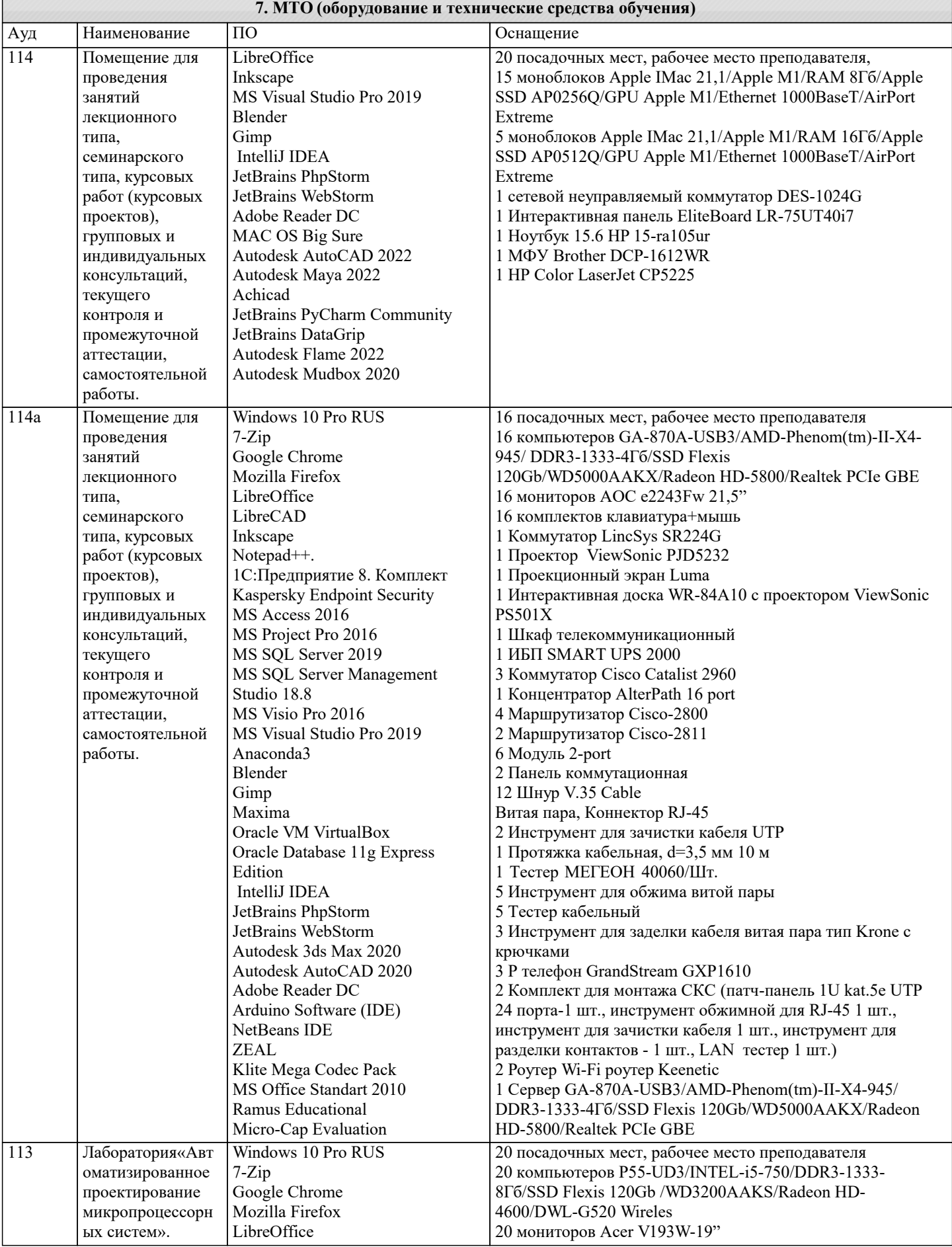

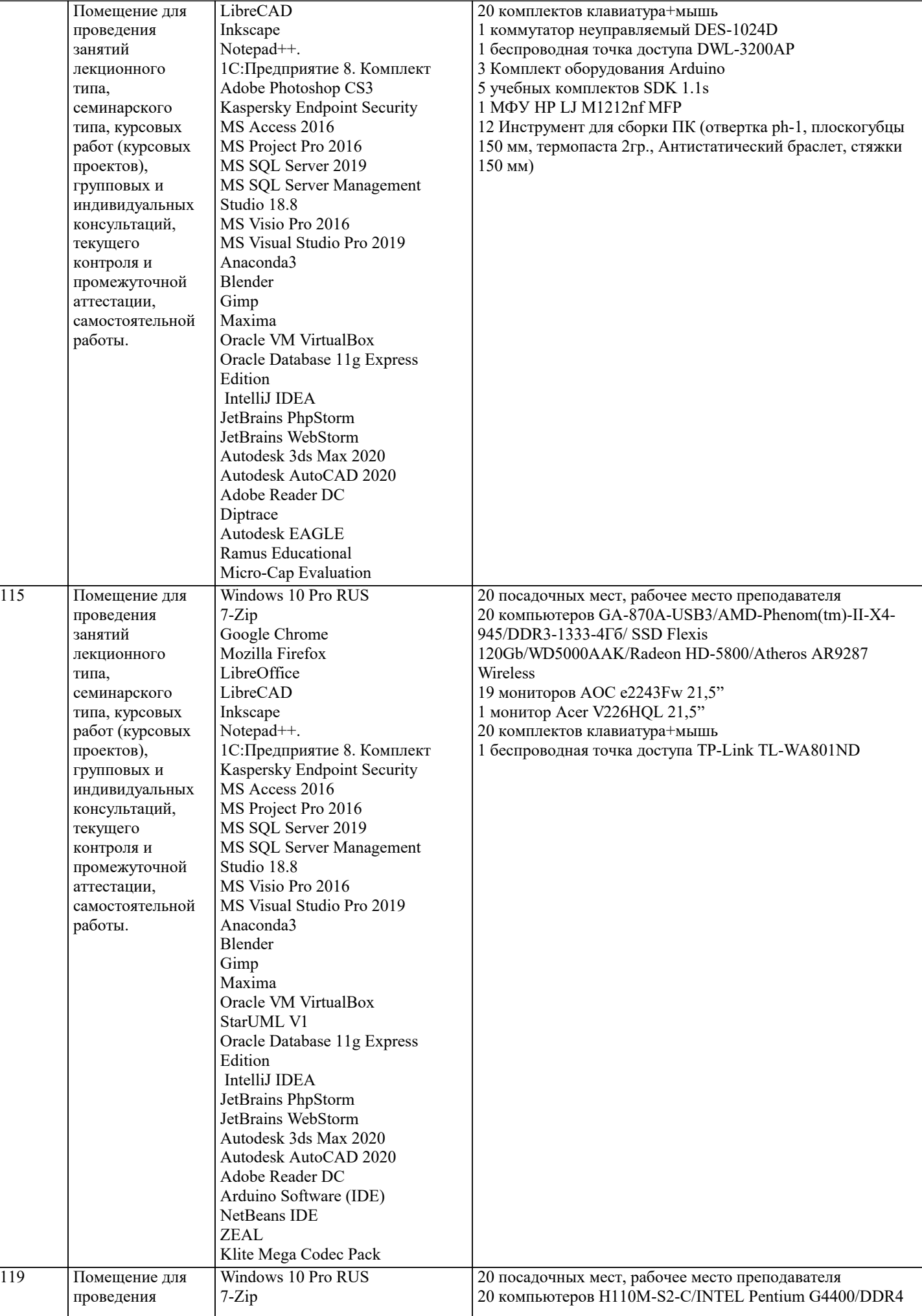

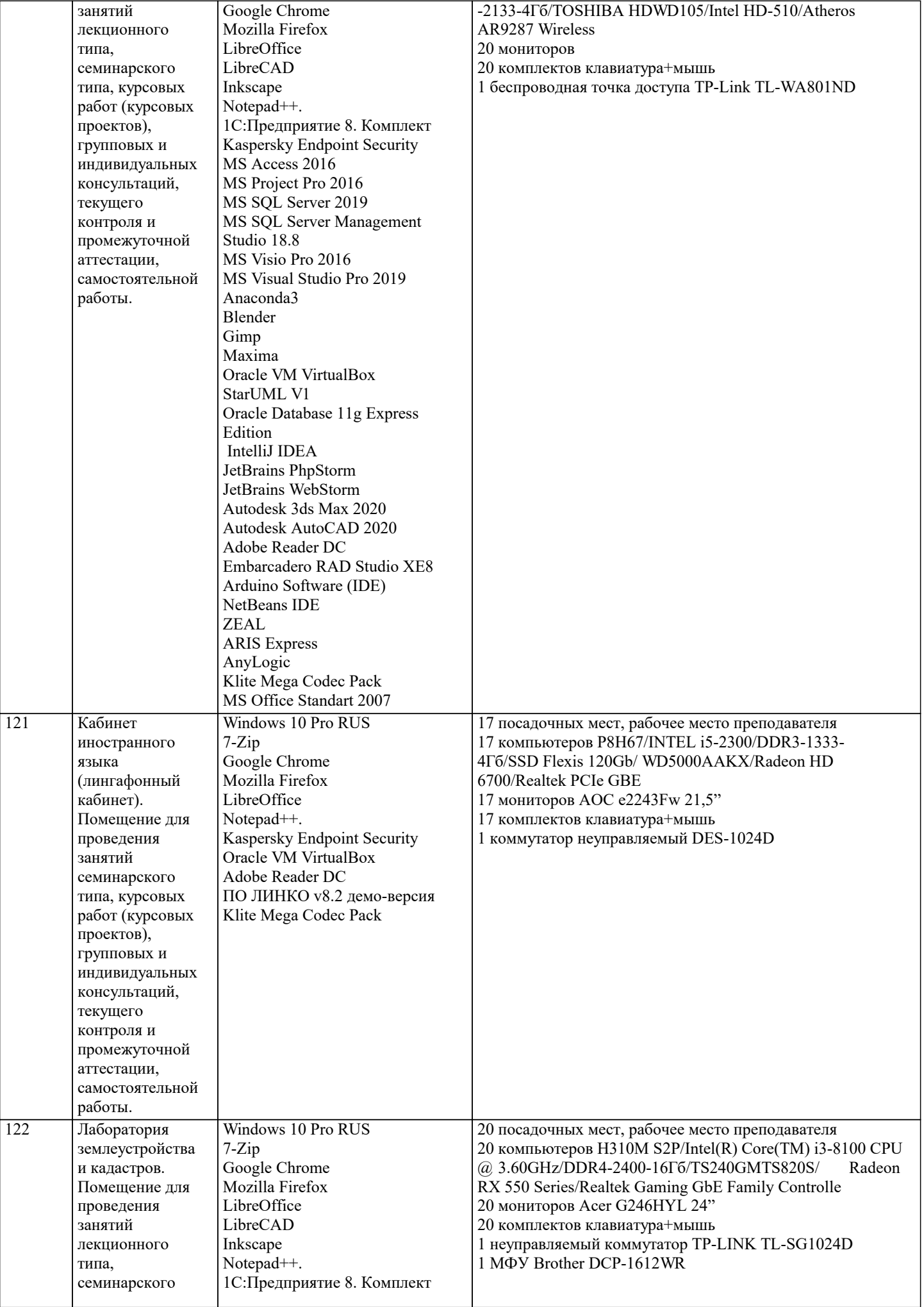

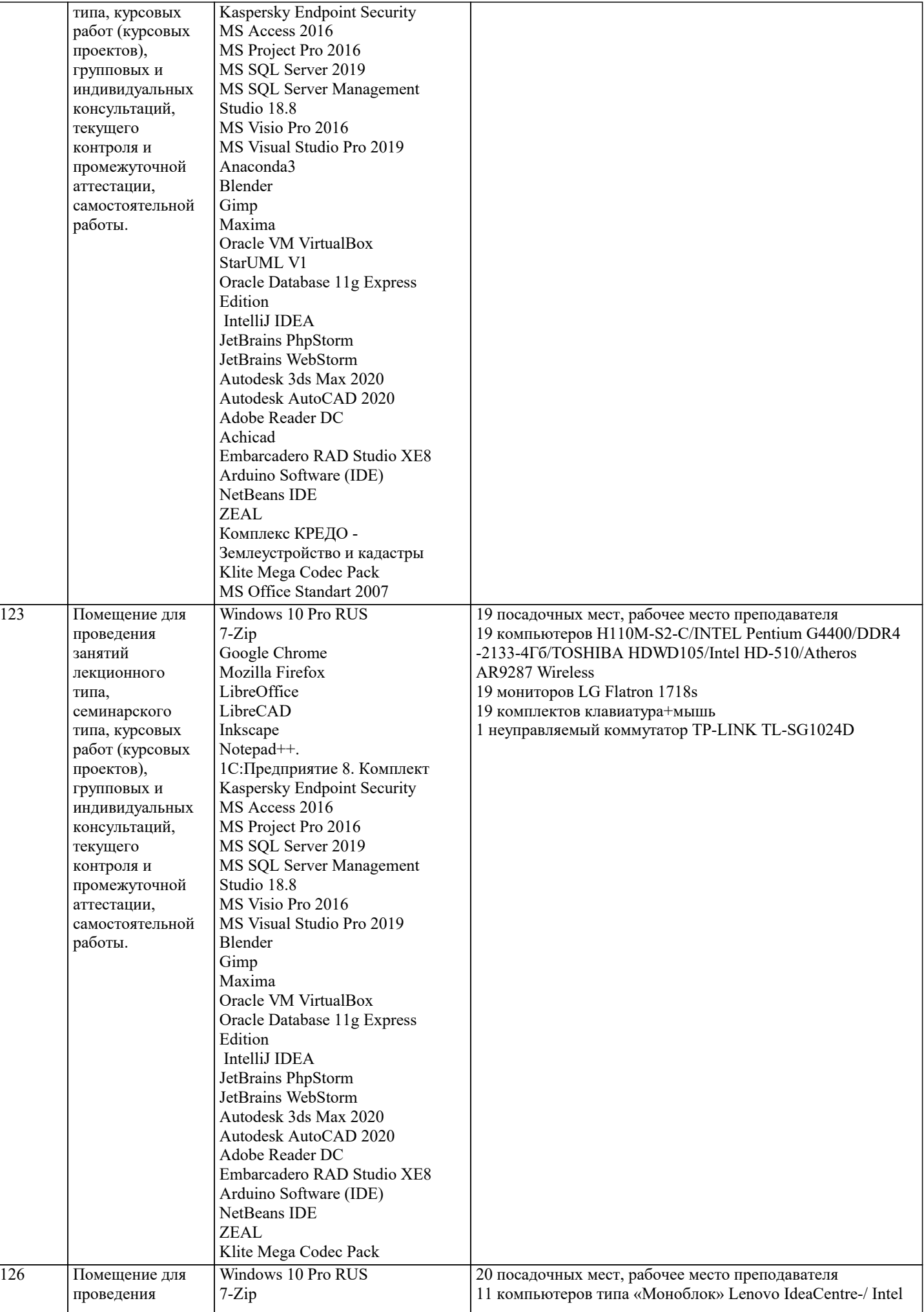

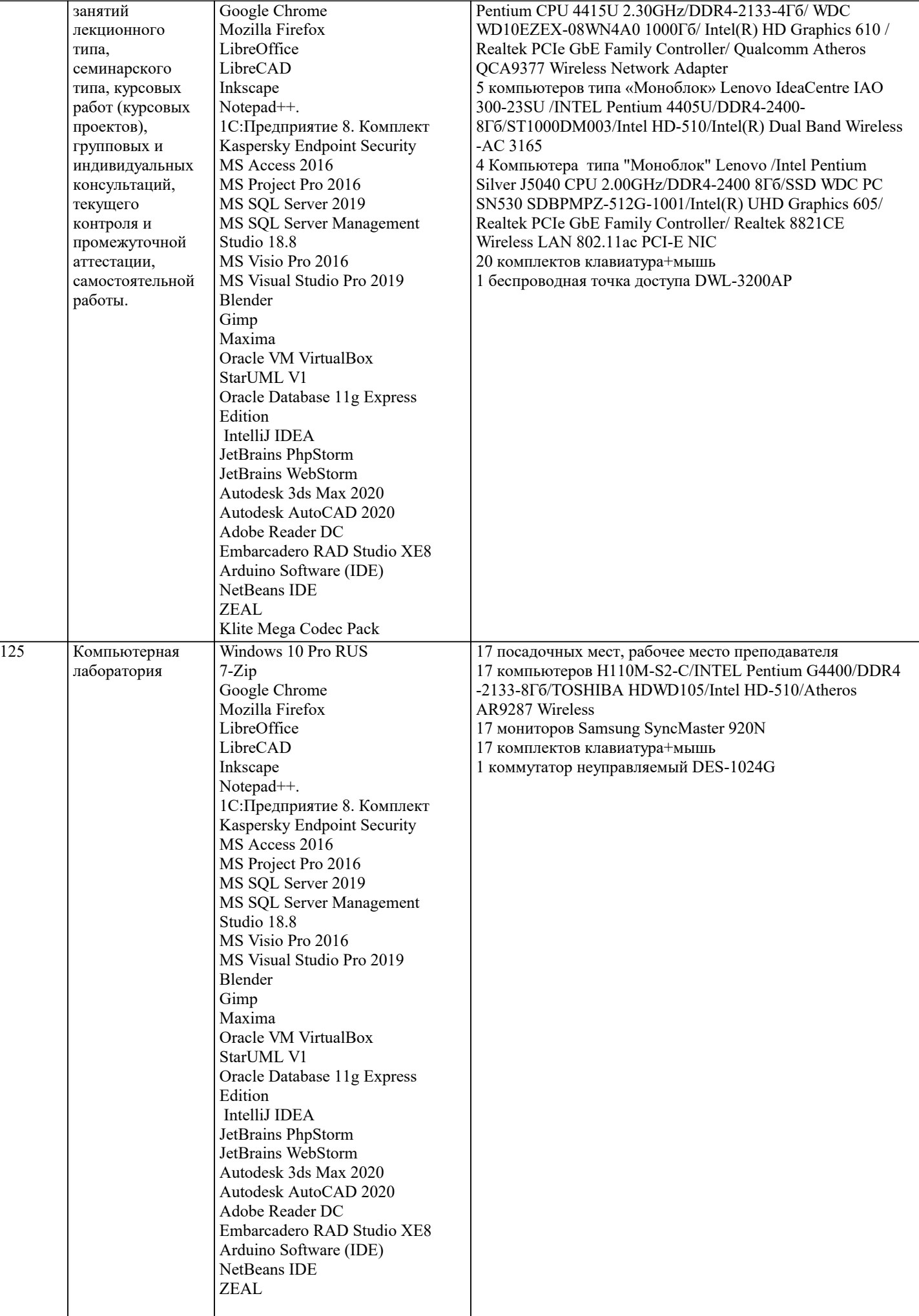

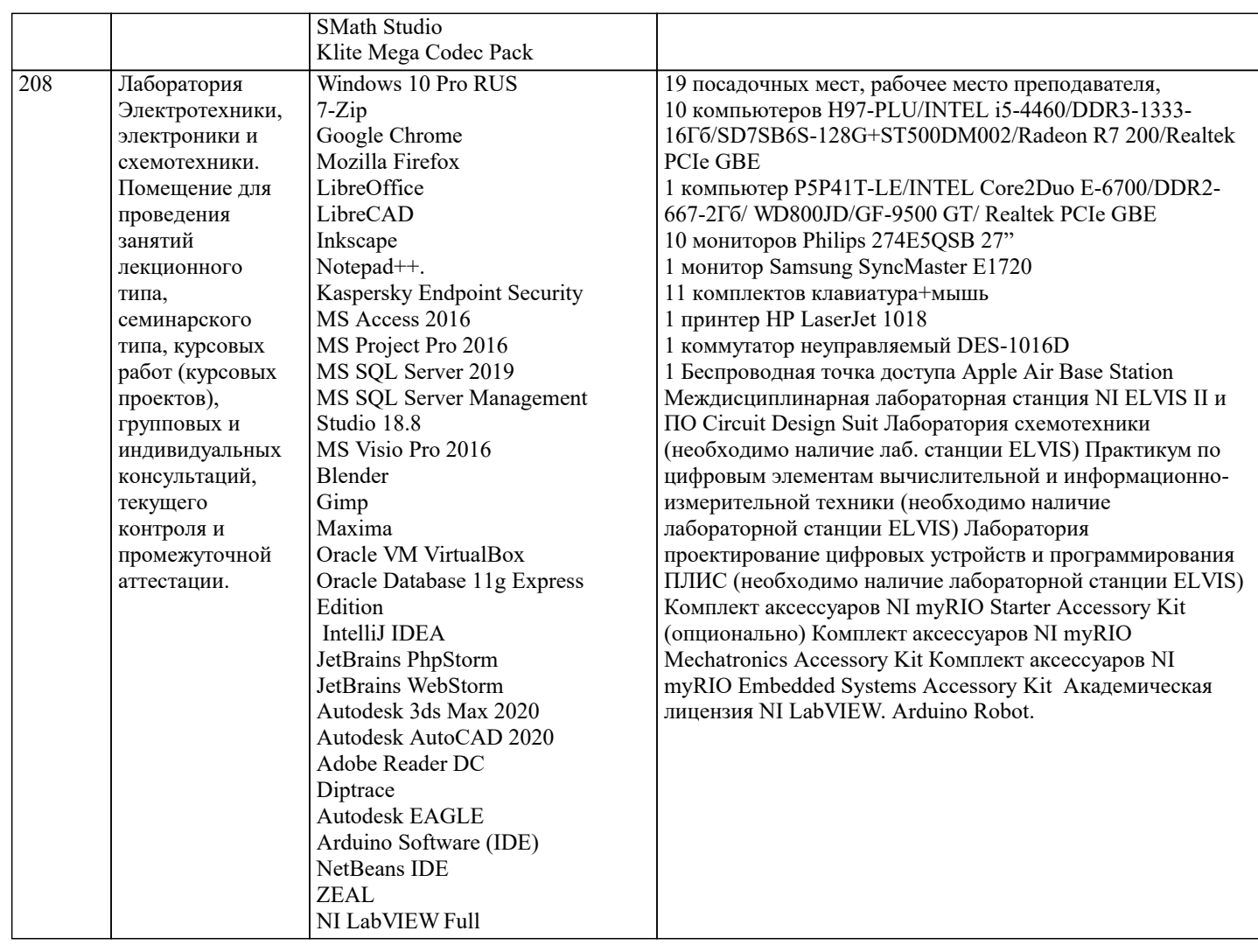

# **8. МЕТОДИЧЕСКИЕ УКАЗАНИЯ ДЛЯ ОБУЧАЮЩИХСЯ ПО ОСВОЕНИЮ ДИСЦИПЛИНЫ (МОДУЛЯ)**

В соответствии с требованиями ФГОС ВО по направлению подготовки реализация компетентностного подхода предусматривает использование в учебном процессе активных и интерактивных форм проведения занятий (разбор конкретных задач, проведение блиц-опросов, исследовательские работы) в сочетании с внеаудиторной работой с целью формирования и развития профессиональных навыков обучающихся.

Лекционные занятия дополняются ПЗ и различными формами СРС с учебной и научной литературой В процессе такой работы студенты приобретают навыки «глубокого чтения» - анализа и интерпретации текстов по методологии и методике дисциплины.

Учебный материал по дисциплине «Высокопроизводительные вычислительные системы». разделен на логически завершенные части (модули), после изучения, которых предусматривается аттестация в форме письменных тестов, контрольных работ.

Работы оцениваются в баллах, сумма которых дает рейтинг каждого обучающегося. В баллах оцениваются не только знания и навыки обучающихся, но и их творческие возможности: активность, неординарность решений поставленных проблем. Каждый модуль учебной дисциплины включает обязательные виды работ – лекции, ПЗ, различные виды СРС (выполнение домашних заданий по решению задач, подготовка к лекциям и практическим занятиям).

Форма текущего контроля знаний – работа студента на практическом занятии, опрос. Форма промежуточных аттестаций – контрольная работа в аудитории, домашняя работа. Итоговая форма контроля знаний по модулям – контрольная работа с задачами по материалу модуля.

Методические указания по выполнению всех видов учебной работы размещены в электронной образовательной среде академии.

Методические указания и материалы по видам учебных занятий по дисциплине:

Вид учебных занятий, работ - Организация деятельности обучающегося

Лекция - Написание конспекта лекций: кратко, схематично, последовательно фиксировать основные положения, выводы, формулировки, обобщения, отмечать важные мысли, выделять ключевые слова, термины. Проверка терминов, понятий с помощью энциклопедий, словарей, справочников с выписыванием толкований в тетрадь. Обозначить вопросы, термины, материал, который вызывает трудности, попытаться найти ответ в рекомендуемой литературе, если самостоятельно не удаётся разобраться в материале, необходимо сформулировать вопрос и задать преподавателю на консультации, на практическом занятии.

Практические занятия - Конспектирование источников. Работа с конспектом лекций, подготовка ответов к контрольным вопросам, просмотр рекомендуемой литературы, работа с текстом. Выполнение практических задач в инструментальных средах. Выполнение проектов. Решение расчётно-графических заданий, решение задач по алгоритму и др.

Самостоятельная работа - Знакомство с основной и дополнительной литературой, включая справочные издания, зарубежные источники, конспект основных положений, терминов, сведений, требующихся для запоминания и являющихся основополагающими в этой теме. Составление аннотаций к прочитанным литературным источникам и др.

## **9. МЕТОДИЧЕСКИЕ УКАЗАНИЯ ОБУЧАЮЩИМСЯ ПО ВЫПОЛНЕНИЮ САМОСТОЯТЕЛЬНОЙ РАБОТЫ**

Основными задачами самостоятельной работы студентов, являются: во–первых, продолжение изучения дисциплины в домашних условиях по программе, предложенной преподавателем; во–вторых, привитие студентам интереса к технической и математической литературе, инженерному делу. Изучение и изложение информации, полученной в результате изучения научной литературы и практических материалов, предполагает развитие у студентов как владения навыками устной речи, так и способностей к четкому письменному изложению материала.

Основной формой контроля за самостоятельной работой студентов являются практические занятия, а также еженедельные консультации преподавателя.

Практические занятия – наиболее подходящее место для формирования умения применять полученные знания в практической деятельности.

При подготовке к практическим занятиям следует соблюдать систематичность и последовательность в работе. Необходимо сначала внимательно ознакомиться с содержанием плана практических занятий. Затем, найти в учебной литературе соответствующие разделы и прочитать их. Осваивать изучаемый материал следует по частям. После изучения какой-либо темы или ее отдельных разделов необходимо полученные знания привести в систему, связать воедино весь проработанный материал.

При подведении итогов самостоятельной работы преподавателем основное внимание должно уделяться разбору и оценке лучших работ, анализу недостатков. По предложению преподавателя студент может изложить содержание выполненной им письменной работы на практических занятиях